## **المحاضرة الثالثة**

بعد ايجاد الدوال ) الجمع ، المتوسط ، Round ، If ) للمبيدات نجد نفس هذه الدوال ولكن لالوقات وكما ياتي

- دالة الجمع للوقت 42 نقوم بدمج خليتين للمكررين ) 1R و 2R ) واقعة ضمن الوقت 42 وتحديدا مكان دالة الجمع والتي تكون اسفل اخر مبيد ويسحب الدمج على جميع الدوال واالوقات وبعد الدمج
	- نضع عالمة اليساوي ) = ( في مقابل دالة الجمع وضمن عمود الوقت 42 ونكتب الدالة **)Sum =**ونحدد البيانات المراد جمعها

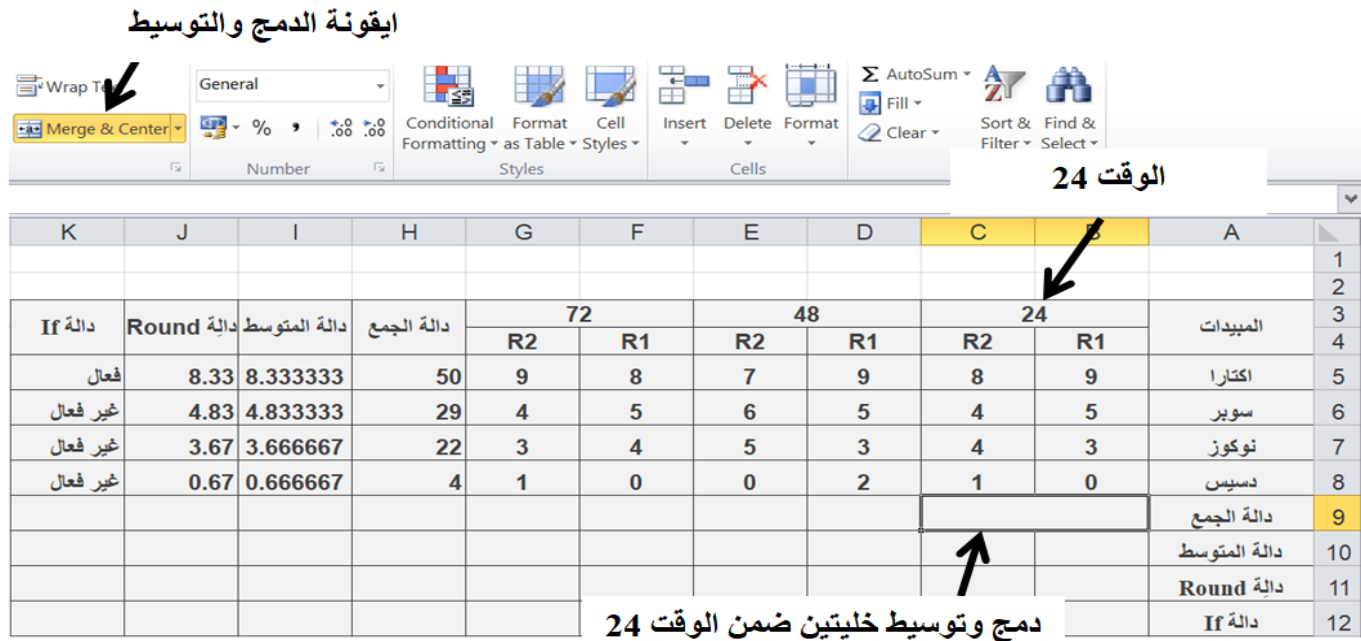

## **بعد دمج كل الخاليا لجميع الدوال واالوقات نقوم بايجاد دالة الجمع كما مبين في الصورة ادناه**

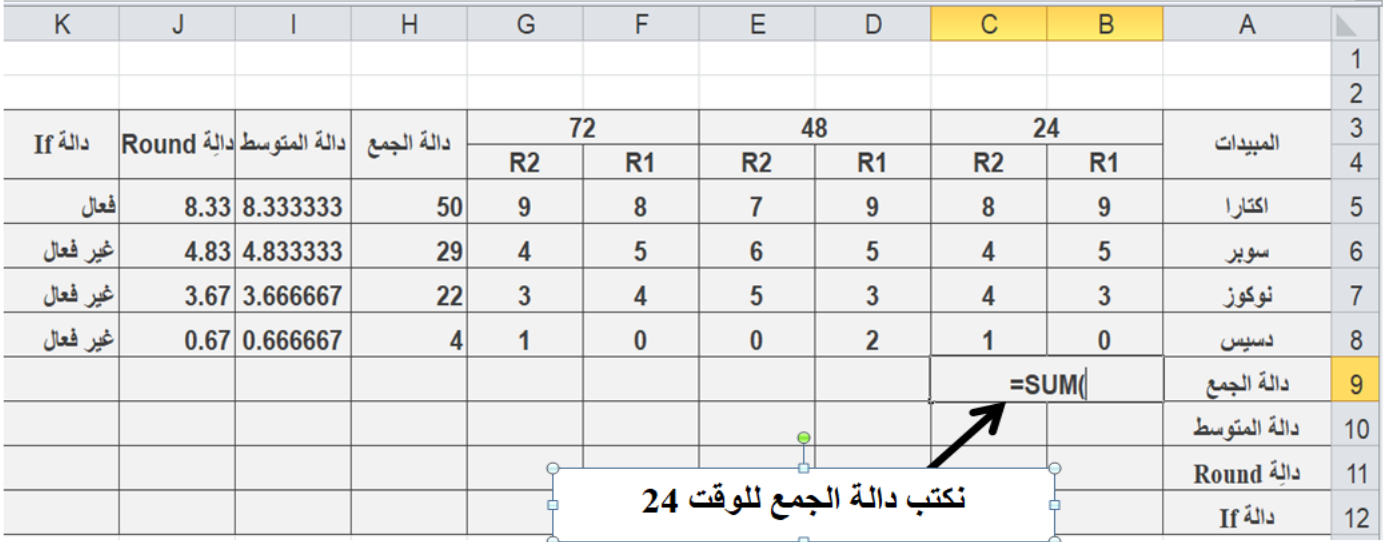

**بعد كتابة الدالة نقوم بتحديد او تظليل البيانات المراد ايجاد دالة الجمع لها وكما موضح بالصورة ادناه**

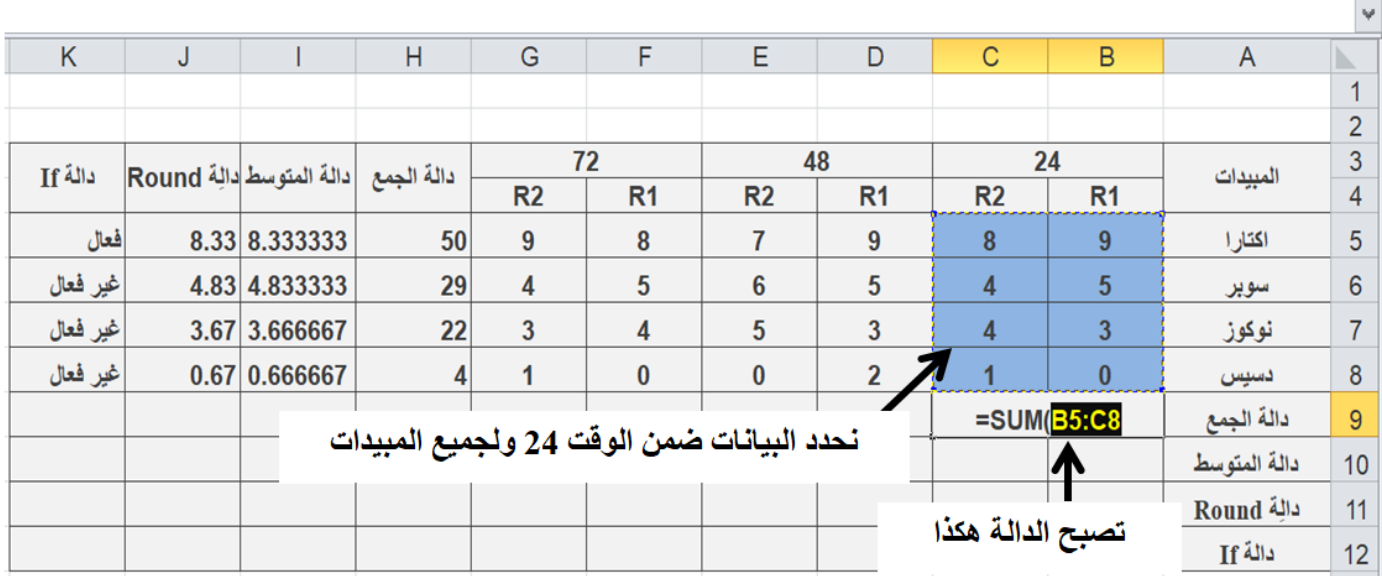

**بعد اتمام العملية اضغط على زرEnter للتطبيق سوف يظهر الناتج في المكان المحدد بعدها نقوم بسحب الدالة افقيا اليجاد دالة الجمع لباقي االوقات وكما موضح في الصورة ادناه**

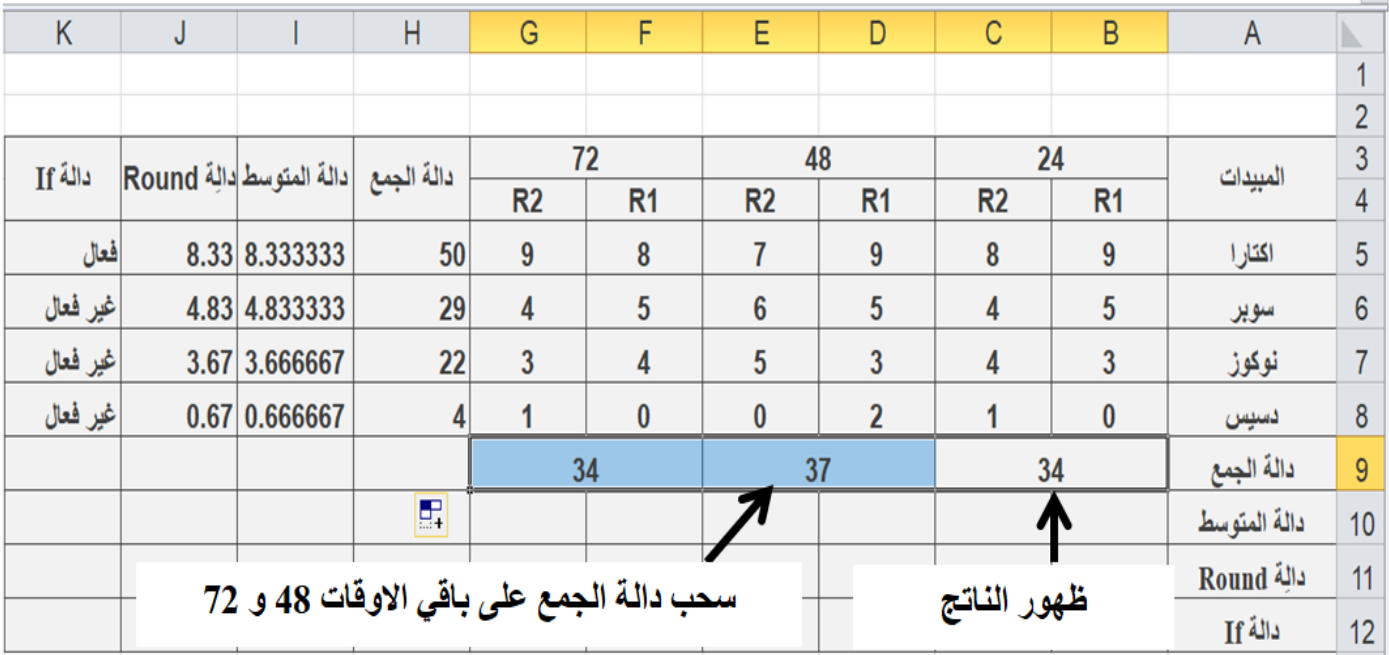

 **ايجاد دالة المتوسط كما مر بنا في ايجاد دالة الجمع نقوم بنفس العملية اليجاد دالة المتوسط ونقوم بدمج خليتين ضمن الوقت 42 ومقابل دالة المتوسط ونضع عالمة ) = ( في الخاليا المدموجة ونكتب رمز دالة الجمع وتكون عبارة عن حاصل جمع رمز خليتين وليس خلية واحدة وكلما زاد عدد المكررات زادت معه عدد رموز الخاليا المجموعة وكما موضح في هذا المثال ان خليتي الجمع هي ) 9B + 9C ) تكتب هذه الرموز في مكان خلية المتوسط اليجاده وكما ياتي 8 /) 9B + 9C = ) حيث ان 8 هو عدد البيانات التي تم جمعها مسبقا وبضغط على زر Enter سوف يظهر لنا متوسط الوقت 42**

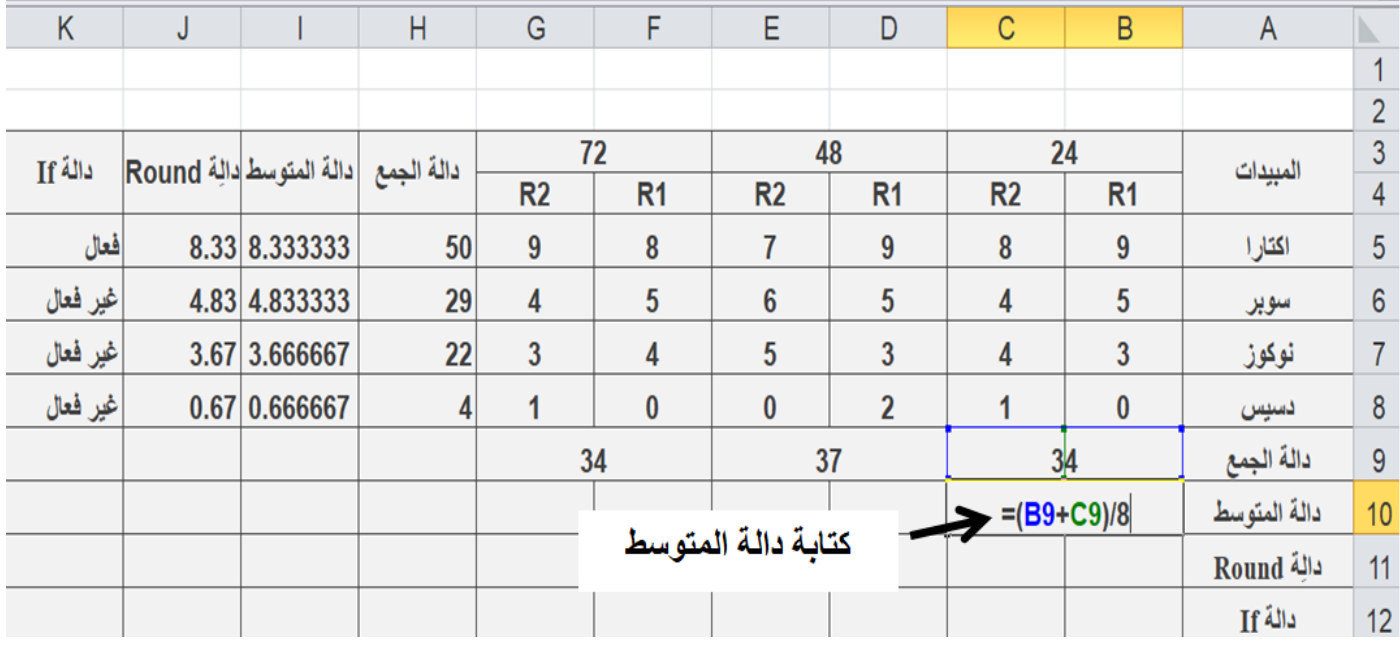

**وبالضغط على زر Enter نحصل على الناتج وبعد ذلك نقوم بسحب دالة المتوسط على باقي االوقات**

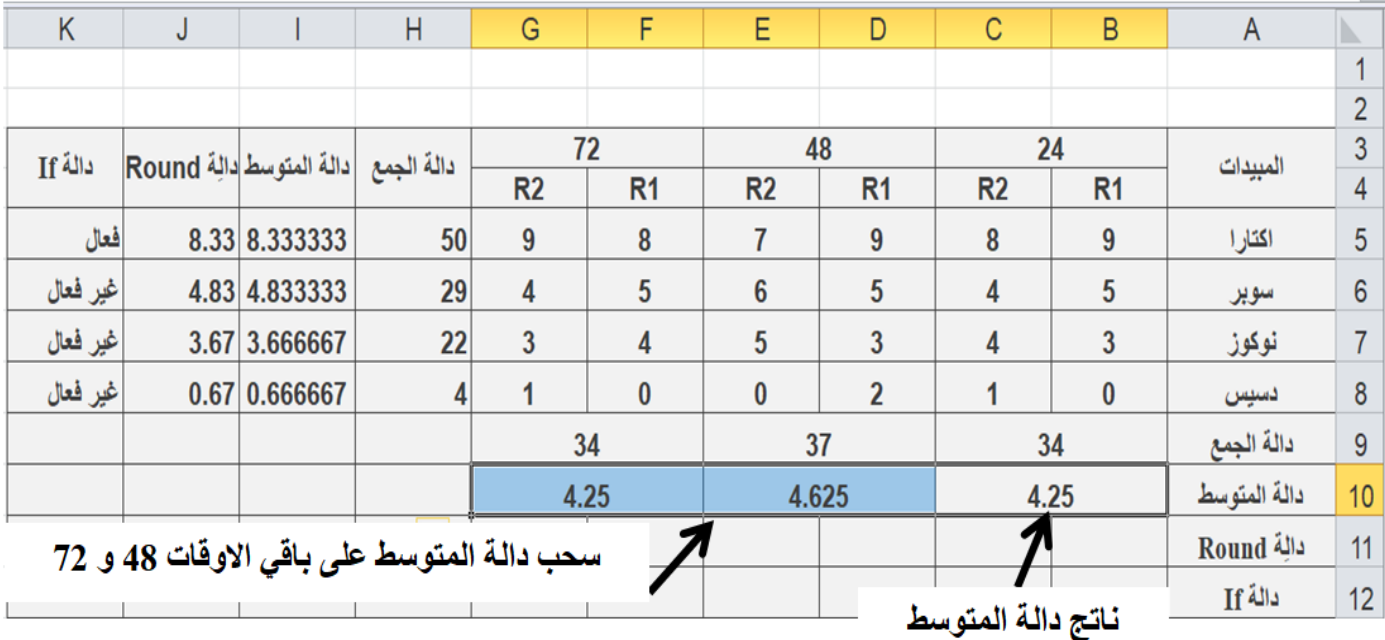

 **بعد استخراج دالة المتوسط نستخرج دالة Round بنفس طريقة دالة المتوسط وباالعتماد عليها اذا ان الكسور العشريه تحتوي رقمين وثالثة بعد الفارزة لذا سنقوم بجعلها رقم واحد بعد الفارزة وكالتالي نضع عالمة )=( في خليتي ضمن الوقت 42 وتحديد مقابل دالة Round ونذهب الى الدوال االضافية ونختار دالة Round تظهر لنا نافذة تحتوي على حقلين كما مربنا في ايجاد الــ Round للمبيدات حيث الحقل االول لرمز الخلية المراد ايجاد الـــ Round لها وفي هذا المثال يكون رمز الخاليا ) 10B + 10C ) اما في الحقل الثاني فنضع عدد االراقام المطلوبه بعد الفارزة بالكسر العشري وفي هذا المثال يكون رقم )1( فتصبح دالة الـــ Round (1 ; 10C10+B(Round =وكما توضحه الصور في ادناه**

| M                     |                                                    | κ                               | J                                                                                                    |  | H                       | G              | F              | Е              | D              | $\mathsf{C}$     | B              | A            |                |
|-----------------------|----------------------------------------------------|---------------------------------|----------------------------------------------------------------------------------------------------|--|-------------------------|----------------|----------------|----------------|----------------|------------------|----------------|--------------|----------------|
|                       |                                                    |                                 |                                                                                                    |  |                         |                |                |                |                |                  |                |              |                |
|                       |                                                    |                                 |                                                                                                    |  |                         |                |                |                |                |                  |                |              | $\overline{2}$ |
|                       |                                                    | دالة If                         |                                                                                                    |  |                         | 72             |                | 48             |                | 24               |                |              | 3              |
|                       |                                                    |                                 |                                                                                                    |  |                         | R <sub>2</sub> | R <sub>1</sub> | R <sub>2</sub> | R <sub>1</sub> | R <sub>2</sub>   | R <sub>1</sub> |              | 4              |
|                       |                                                    |                                 |                                                                                                    |  | 50                      | 9              | 8              | $\overline{7}$ | 9              | 8                | 9              | اكتارا       | 5              |
|                       |                                                    | غير فعال                        |                                                                                                    |  | 29                      | 4              | 5              | 6              | 5              | 4                | 5              | سوير         | 6              |
|                       |                                                    | غير فعال                        |                                                                                                    |  | 22                      | 3              | 4              | 5              | 3              | 4                | 3              | نوكوز        | $\overline{7}$ |
|                       | $\alpha = 10$<br><b>Function Arguments</b>         |                                 |                                                                                                    |  |                         |                |                |                | $\overline{2}$ | 1                | $\bf{0}$       | دسيس         | 8              |
|                       | <b>ROUND</b>                                       |                                 |                                                                                                    |  |                         |                |                |                |                | دالة الجمع<br>34 |                |              | 9              |
|                       |                                                    |                                 |                                                                                                    |  | D.                      | 4.25           |                |                |                |                  |                | دالة المتوسط | 10             |
|                       | عدد الارقام<br>بعد الفارزة                         | div                             | $\vert 1 \vert$                                                                                                    |  | $\overline{\mathbf{R}}$ |                |                |                |                |                  | دالا           | 11           |                |
|                       |                                                    |                                 |                                                                                                    |  |                         |                |                |                |                |                  |                | دالة If      | 12             |
|                       |                                                    | o a specified number of digits. |                                                                                                    |  |                         |                |                |                |                |                  |                |              |                |
|                       |                                                    |                                 |                                                                                                    |  |                         |                |                |                |                |                  |                |              |                |
|                       | of the decimal point; zero to the nearest integer. |                                 |                                                                                                    |  |                         |                |                |                |                |                  |                |              | 15             |
|                       |                                                    |                                 |                                                                                                    |  |                         |                |                |                |                |                  |                |              | 16             |
|                       |                                                    |                                 |                                                                                                    |  |                         |                |                |                |                |                  |                |              | 17             |
|                       | Formula result = $4.3$                             |                                 | دالة الجمع  دالة المتوسط دالة Round <br>المبيدات<br>فعال<br>8.33 8.333333<br>4.83 4.833333<br>3.67 3.666667<br>حقل رمز<br>المعتبر<br>4.25<br>Number B10<br>$=$<br>$=$ ROUND(B10;1)<br>$= 1$<br>$= 4.3$<br>13<br>دالة الــ Round<br>14<br>Num_digits is the number of digits to which you want to round. Negative rounds to the left<br>18<br>19<br>OK<br>Cancel<br>20 |  |                         |                |                |                |                |                  |                |              |                |
| Help on this function |                                                    |                                 |                                                                                                    |  |                         |                |                |                |                |                  |                |              |                |
|                       |                                                    |                                 |                                                                                                    |  |                         |                |                |                |                |                  |                |              |                |

**وبالضغط على زر الــ Enter نحصل على الناتج كما ونقوم بسحب الدالة على باقي االوقات كما توضحه الصورة ادناه**

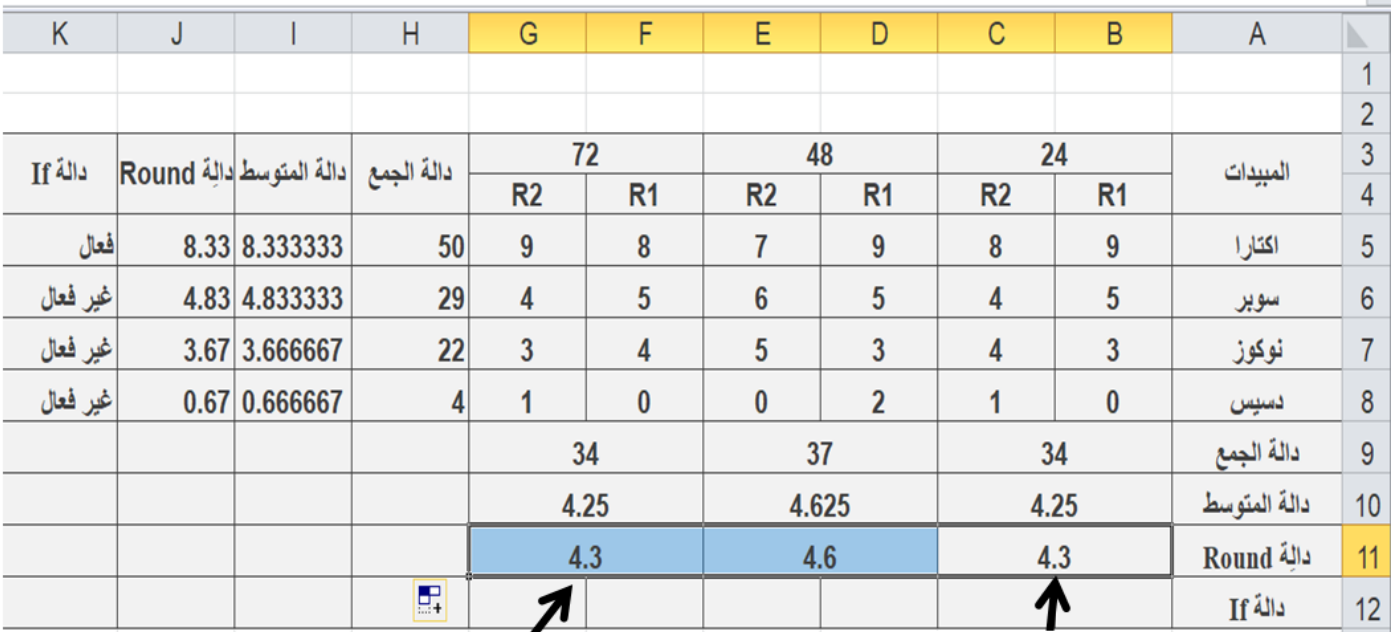

سحب دالة الـ Round على باقي الاوقات 48 و 72

ناتج دالة الــ Round

- بعد ايجاد Round نجد دالة الشرط If والتي على اساسها نحدد اي الوقت الفعال لعمل المبيد وتتم طريقة ايجاد
- دالة الشرط If كالتالي بعد دمج الخاليا لدالة الشرط ولجميع االوقات نضع عالمة )=( في خاليا ضمن الوقت 42 ومقابل دالة الشرط If ونذهب الى الدوال االضافية كما تم توضيحها مسبقا ونختار دالة If وننقر على زر موافق او ok ستظهر لنا نافذة منسدلة تحوي ثلاث حقول كما مر بنا سابقا اذ ان الحقل الاول يمثل دالة الشرط وفي هذا المثال تكون الدالة كالتالي **5=< (11C11+B (If =**اما الحقل الثاني فهو يمثل تحقق الشرط ويكتب )فعال( في حالة تحقق الشرط اما الحقل الثالث فهو الحقل الذي يمثل عدم تحقق الشرط والذي يذكر فيه ) غير فعال( في حالة عدم تحقق الشرط وتكتب الدالة كاملة كما في ادناه **ʺغير فعالʺ ʺفعالʺʺ5=<(11C11+B(If=**

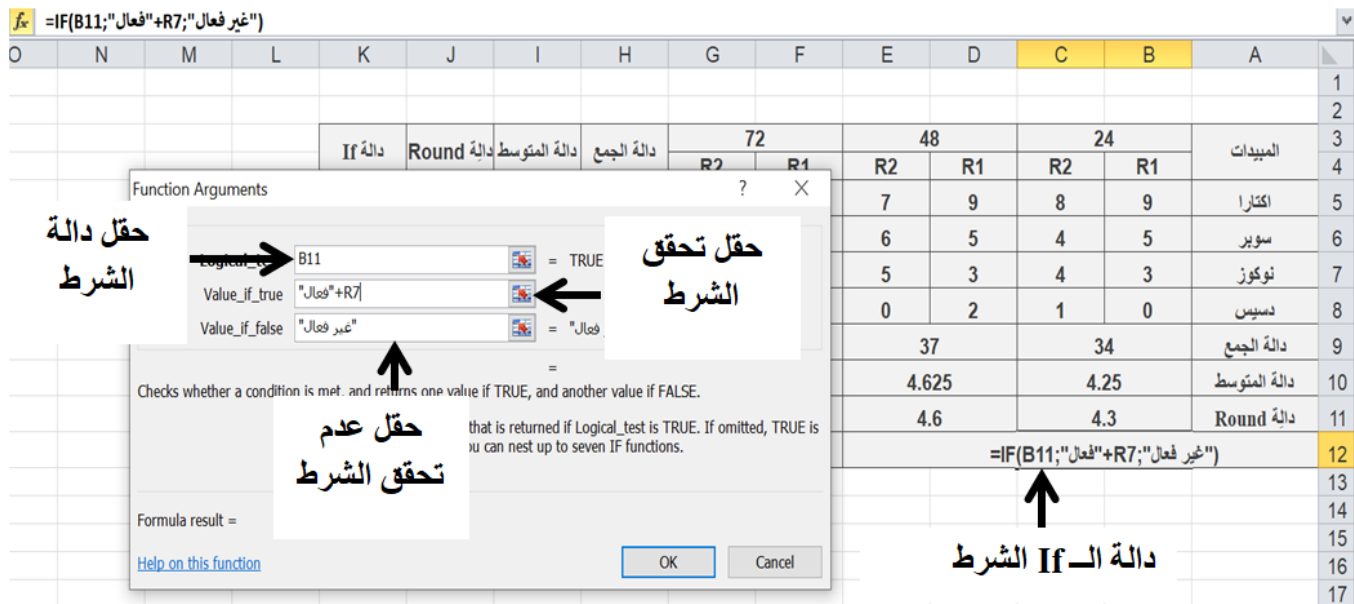

**بعد ذلك نضغط على زر موافق او ok سوف يظهر الناتج اما ان يكون الوقت فعال او غير فعال ومن ثم سحب الدالة على بقية االوقات** 

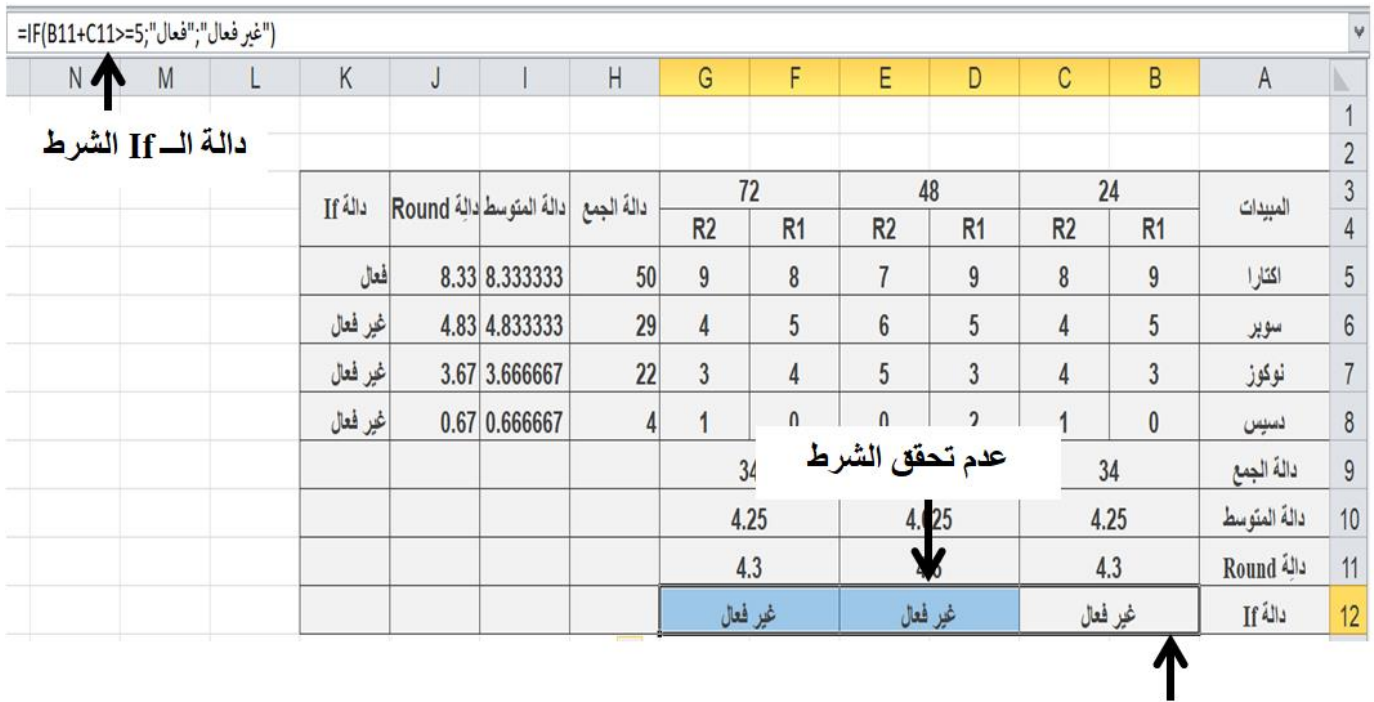

الناتج